# Launch Excel Boot Camp

# **MODULE 1** Making Great Spreadsheets

# **HANDOUT**

Spreadsheet Design Checklist

**MODULE 1** 

Welcome to the Launch Excel Boot Camp course on "How to Create Great Spreadsheets".

#### What makes a great spreadsheet?

A great spreadsheet is **EASY TO USE, ACCURATE** and **EASY TO CHANGE**. Before you start making a spreadsheet, I strongly recommend you print out this checklist and use it the next time you need to make a great spreadsheet.

> *Knowledge is a Treasure, But Practice is the Key to It. Lao Tzu*

#### Web References for more ideas

Check out these links for further information and ideas on how to make great spreadsheets. (Note: these links were checked to work on 17 Feb 2017, they are clickable from inside the PDF file)

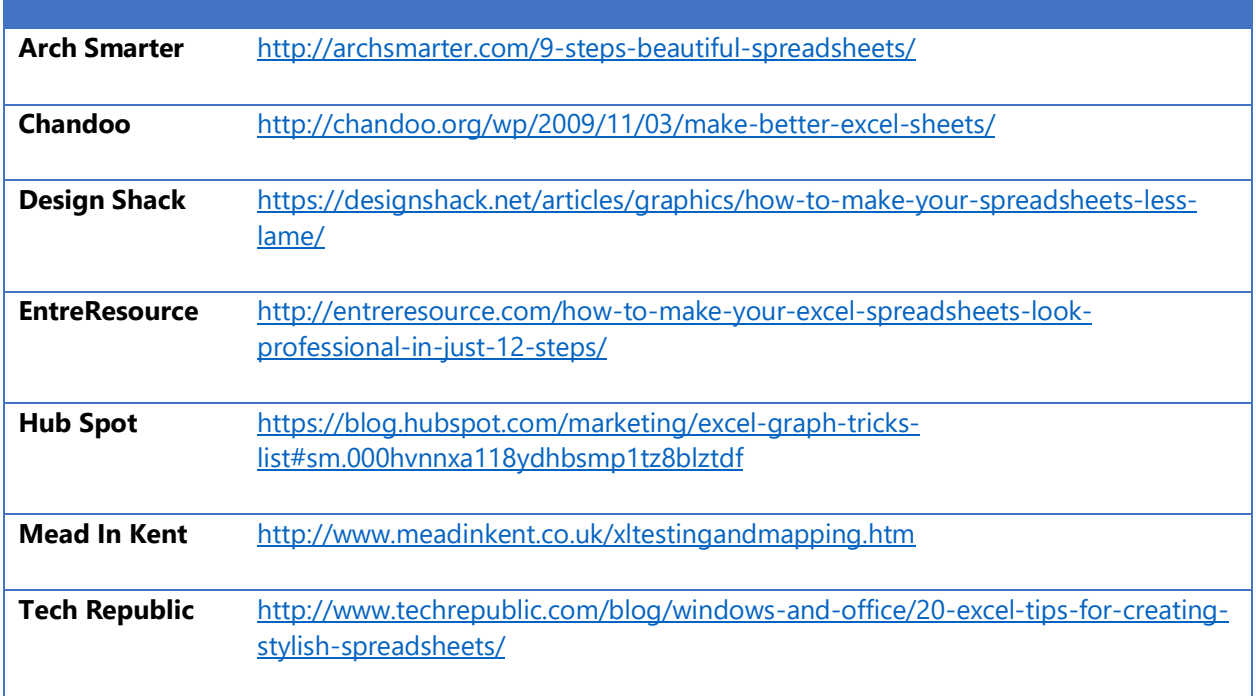

### Step 1 – Designing Your Spreadsheet

#### Who is the user?

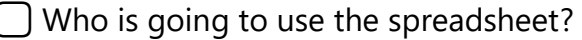

- ⃣What is their experience level with Excel?
- $\Box$  Will the same users continue to use this or will the users be different?
- $\Box$  What will they use it for?
- $\Box$  Is it for one-off use or ongoing use?
- ⃣Will they view it onscreen or printed out or both?
- ⃣What information do I need?
- ⃣Do I need to add security for sensitive data?

#### How should I structure it?

- $\Box$  How will I make sure there is a Logical Flow of Information?
- $\Box$  Are there existing familiar layouts I should follow? (e.g. Financial Statements)
- $\Box$  How will I keep Inputs / Calculations / Outputs separate?

#### How should I format it?

- ⃣What colors will I pick? (Good contrast between foreground and background, no glaring colors)
- ⃣What fonts will I use? (Suggest pick two of these: Arial, Calibri, Cambria, Segoe UI)
- $\bigcup$  How big do my fonts need to be?

 $\Box$  What cell borders would be helpful for grouping data and calculations and output?

### Step 2 – Building Your Spreadsheet

#### Be Consistent

- ⃣Have I been consistent with layout, formatting, labels, headers, calculations?
- ⃣Is my cell alignment good? (Left align text, right align numbers, center headings)
- $\Box$  Are my charts aligned with cells? (Quick Tip: Hold "ALT" while moving a chart to snap to cells)

#### Be Helpful

- $\Box$  Are my worksheet tabs suitably named?
- $\bigcap$  Are my worksheet tabs grouped together in a sensible order?
- ⃣Have I documented using brief comments or more detailed documentation?
- $\Box$  Are my formulas simple enough to read and understand?
- $\Box$  Have I shown intermediate working steps?
- $\Box$  Are my headers easy to separate from everything else?
- $\Box$  Have I chosen suitable chart types?

#### Give Yourself Space

- $\Box$  Have I left some whitespace at the top and left?
- ⃣Have I left some whitespace between tables?

## Step 3 – Testing Your Spreadsheet

- ⃣Does everything fit onscreen and/or print?
- $\Box$  What happens when I put in test values? Does it do what I expect?
- $\left[ \right]$  Are there any formula errors that I need to fix?
- ⃣Did I include formulas to cross-check results?
- $\Box$  Is it easy for someone new to the spreadsheet to find what they need?
- ⃣Did I use suitable spreadsheet protection?